- 13 ISBN 9787505395138
- 10 ISBN 7505395130

出版时间:2004-4

页数:342

版权说明:本站所提供下载的PDF图书仅提供预览和简介以及在线试读,请支持正版图书。

## www.tushu000.com

Outlook FrontPage Photoshop

Word Excel, PowerPoint, Access Flash

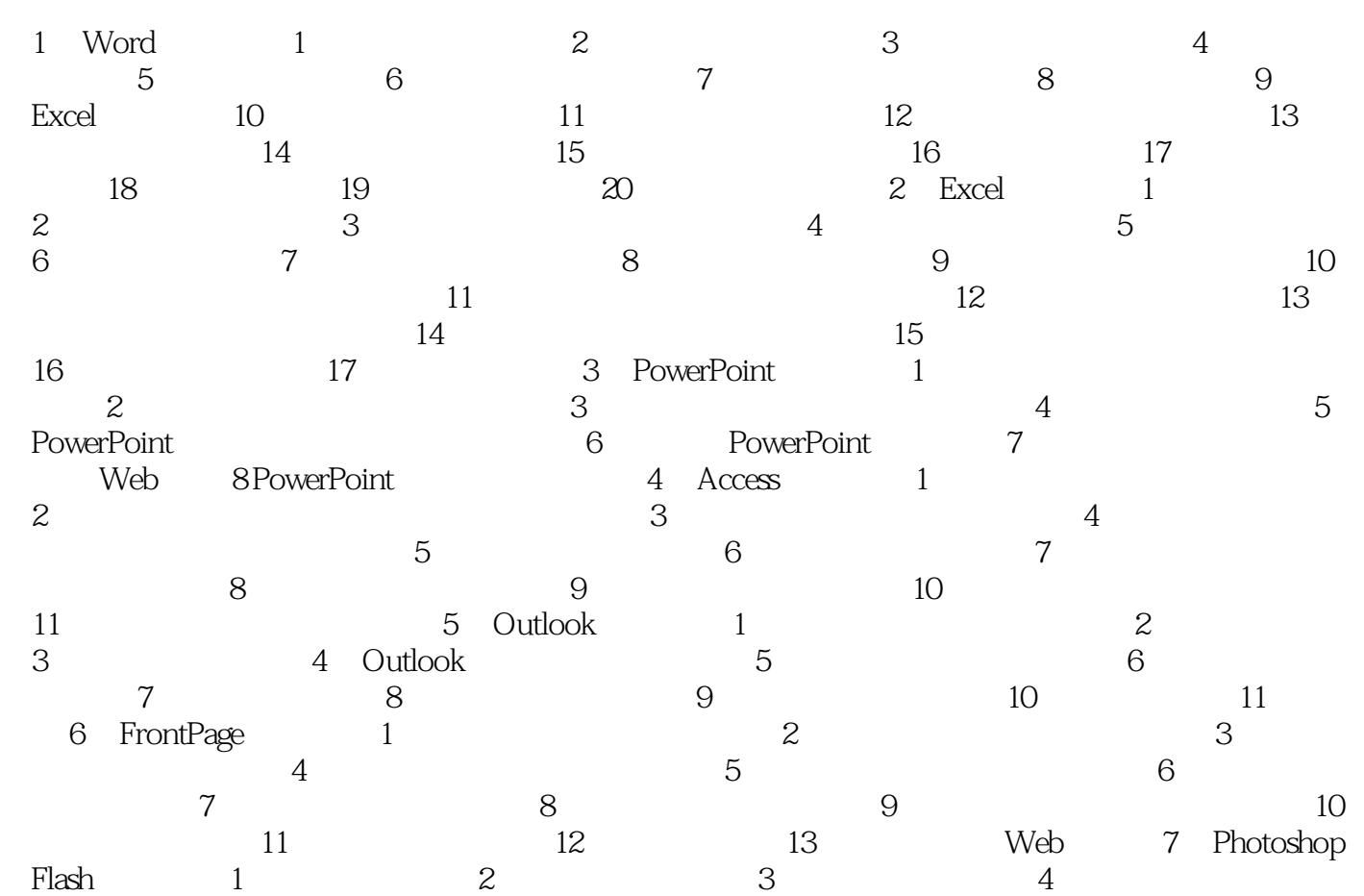

本站所提供下载的PDF图书仅提供预览和简介,请支持正版图书。

:www.tushu000.com